# **Monitoring And Accounting For Cloud Resources**

Frank Berghaus work by Rolf Seuster (UVic) Fernando Galindo (TRIUMF)

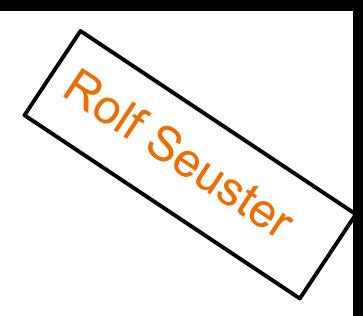

# **Job Monitoring and Accounting**

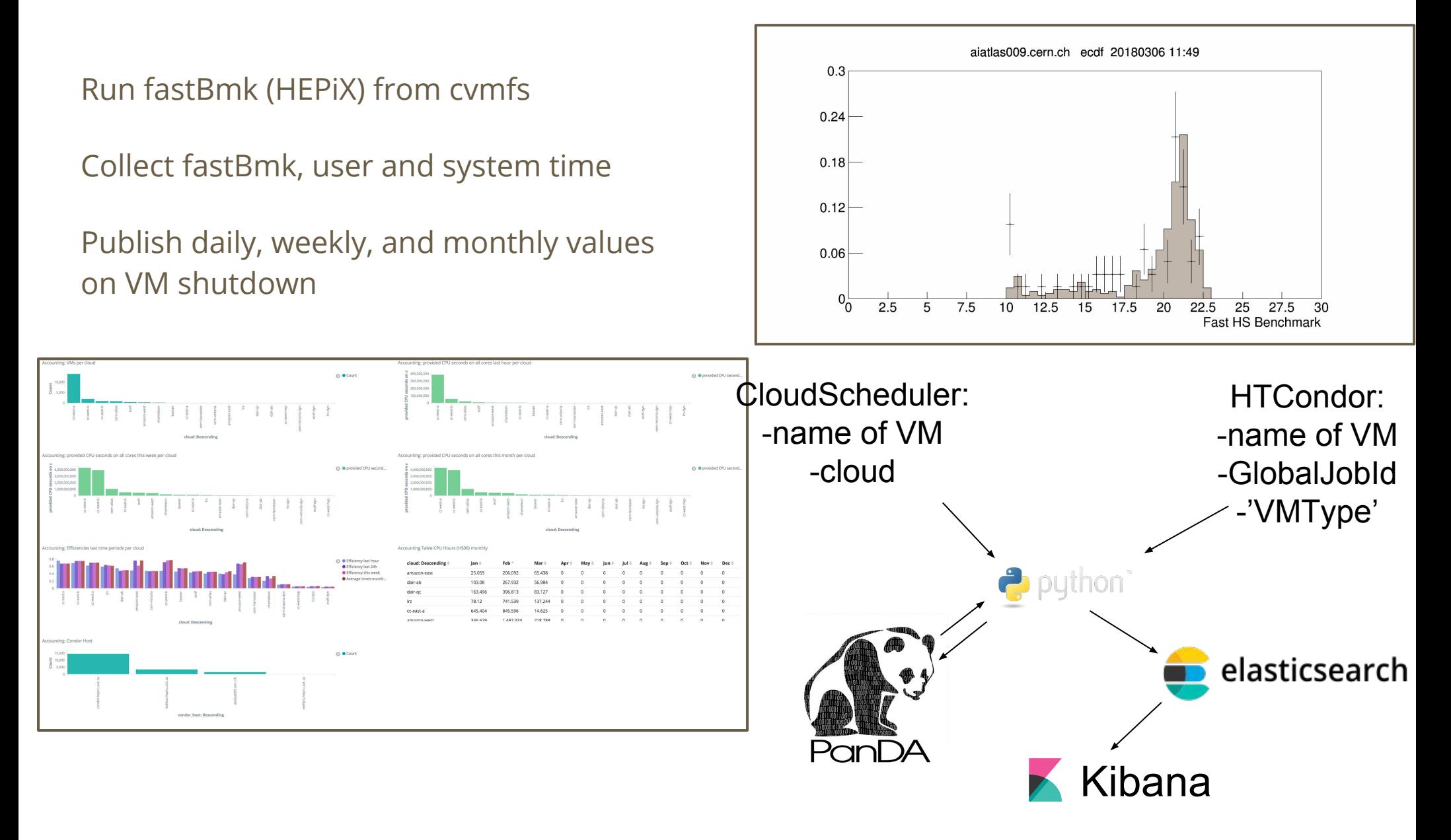

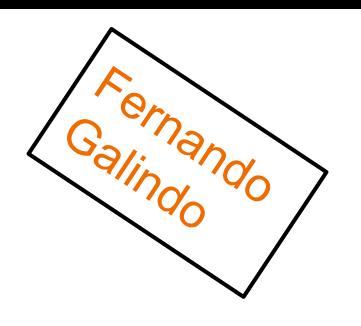

# **Dynafed Monitoring**

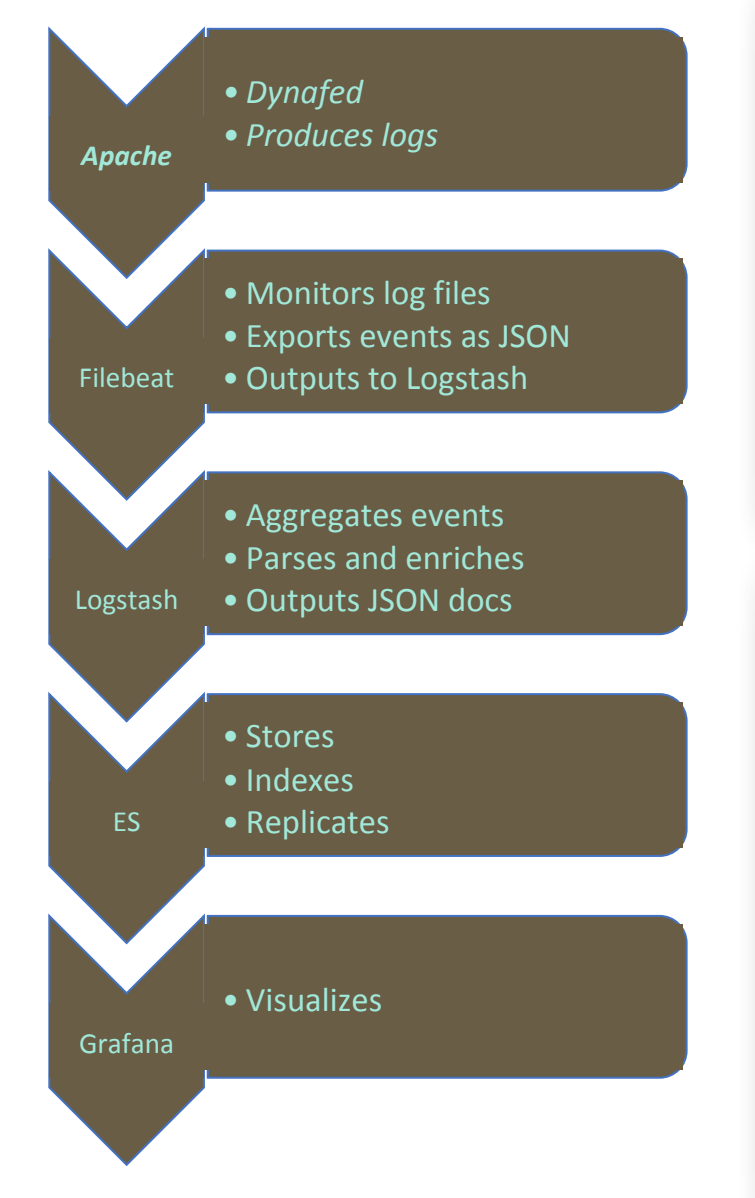

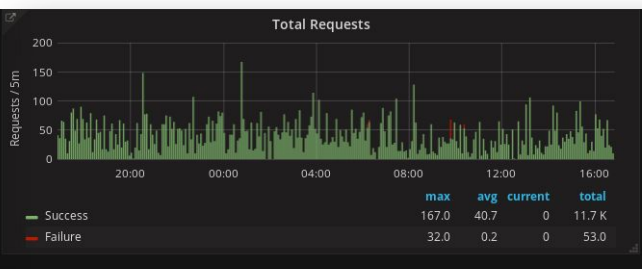

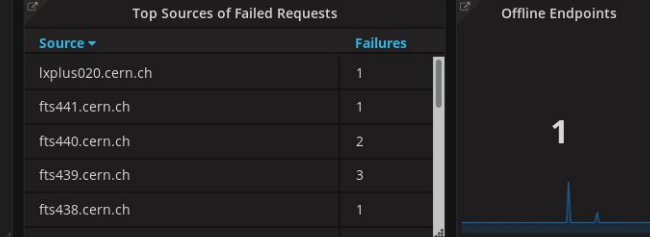

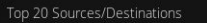

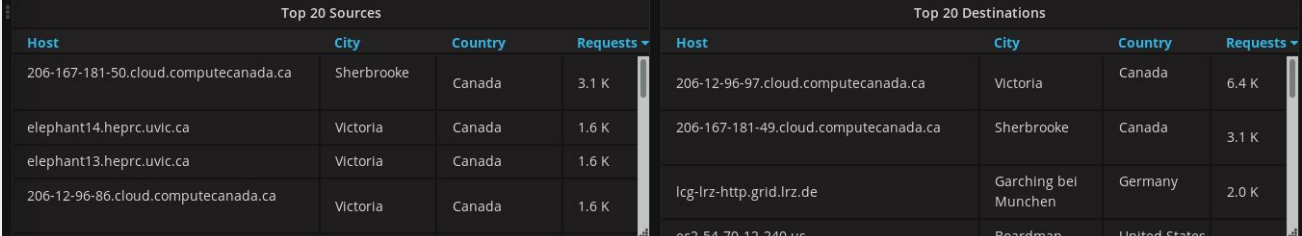

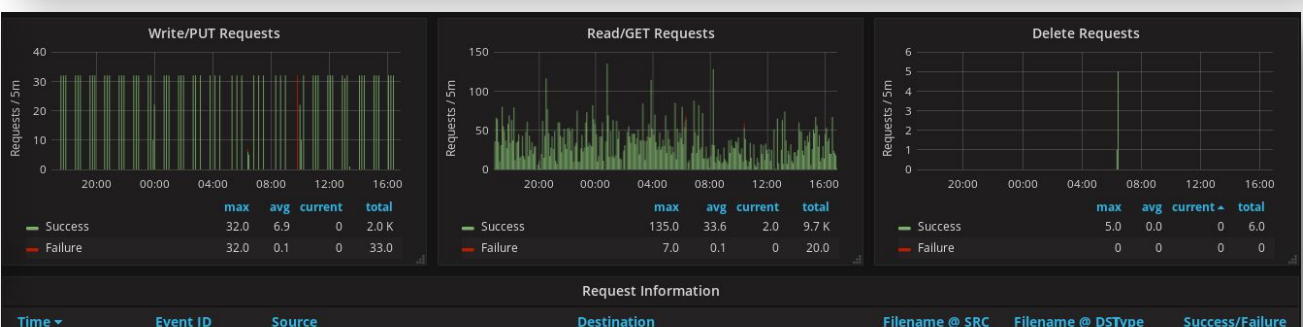

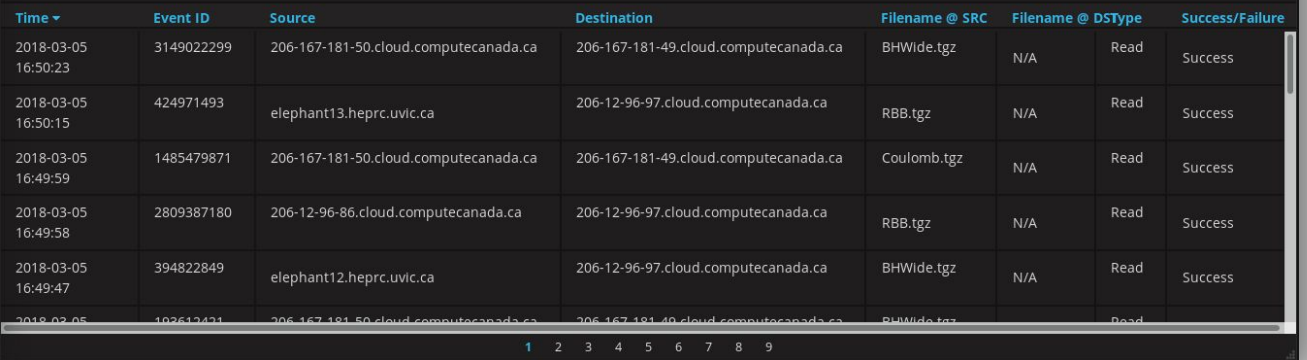

# **Job Staging (with Dynafed)**

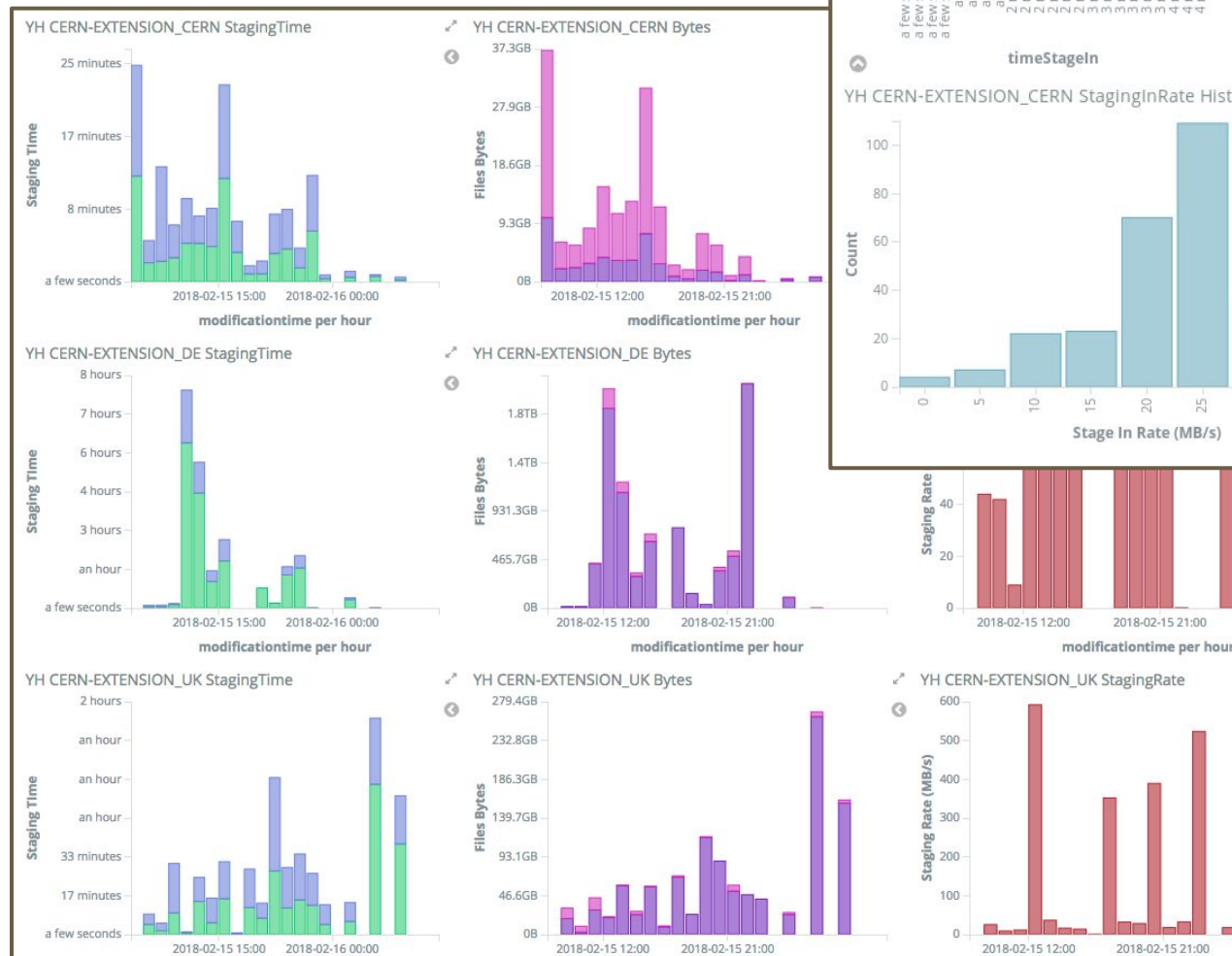

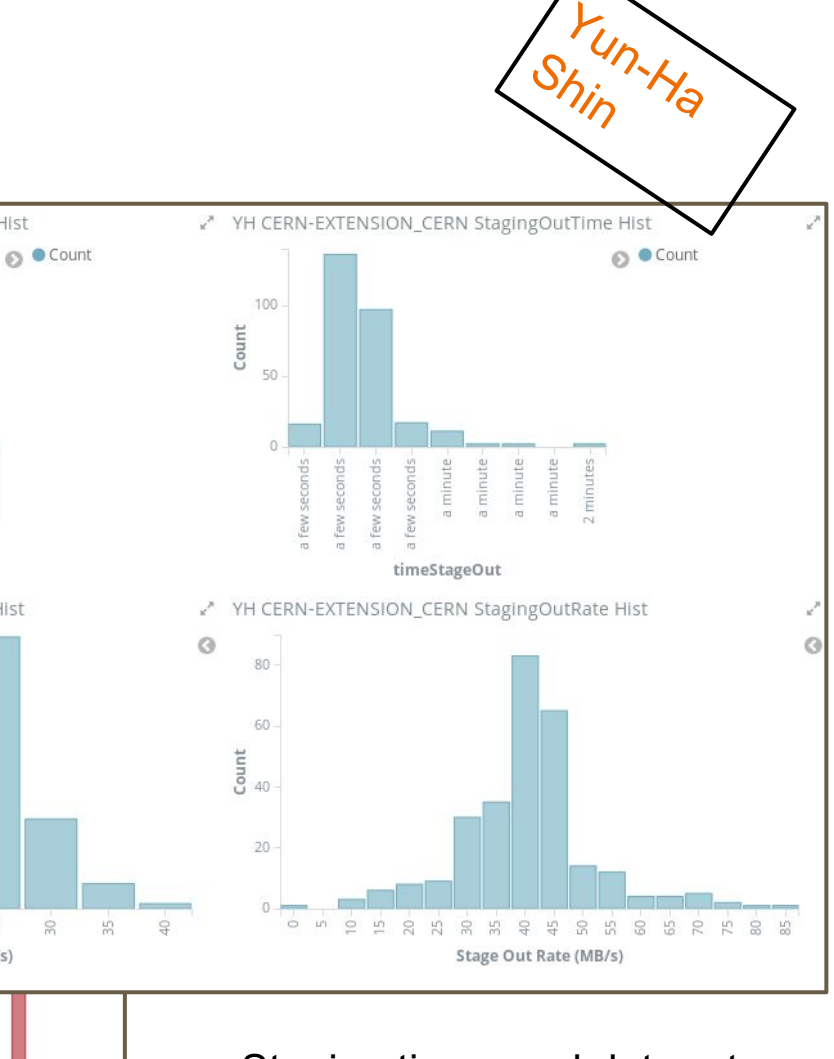

YH CERN-EXTENSION\_CERN StagingInTime Hist

**EEEEEEEEEEEEEEE** 

 $\overline{n}$ 

 $\mathbb{R}$ 

Stage In Rate (MB/s)

2018-02-15 21:00

2018-02-15 21:00

modificationtime per hour

 $\mathbb{E}$ 

200

 $\overline{E}$  150

 $\frac{5}{6}$  100

50

- Staging times and data rates
- Jobs run on cloud resource
- Data Access:
	- Local grid SE
	- Local grid SE via Dynafed
	- Object Store via Dynafed

# **Summary**

- 1. Cloud Monitoring and accounting:
	- a. At CERN: [https://es-cloudmon.cern.ch](https://es-cloudmon.cern.ch/)
	- b. At UVic: [https://elk.heprc.uvic.ca:15601](https://elk.heprc.uvic.ca:15601/)
	- c. Scripts:<https://gitlab.cern.ch/seuster/ES-cloud-jobmonitoring>
- 2. Dynafed Monitoring:
	- a. At TRIUMF: [https://atlas-fed-metrics.triumf.ca](https://atlas-fed-metrics.triumf.ca/)
- 3. Qualification Tasks Starting:
	- a. Benjamin Rottler (Freiburg, PhD) HTTP/Dynafed Benchmarking
	- b. Benoit Roland (Freiburg, PostDoc) Cloud Monitoring & Accounting (w. ROCED)

Backup & Details

# Job Accounting

. Running many clouds for other groups

Split up resources by: new queue or accounting on our side

. Cross check commercial providers . Compare clouds and focus on most performant ones .Benchmark:

- fastBmk (HEPiX benchmarking working group) python scripts from cvmfs
- Run at boot of every VM, gives us rough estimate of HepSPEC06

# **Accounting Overview (2018 so far)**

#### basic Cloudinformation: current and in 3 different time windows

provided CPU second...

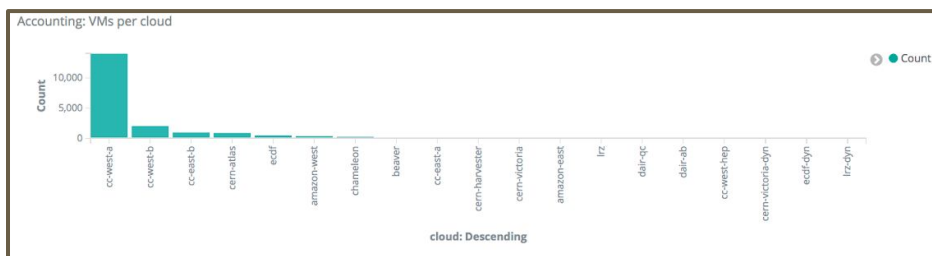

cloud: Descending

Accounting: provided CPU seconds on all cores this week per cloud

 $5.40000000$ 

 $\frac{9}{2}$  3,000,000,000

 $\sum_{n=1}^{1000,000,000}$ 

2,000,000,000

Accounting: provided CPU seconds on all cores last hour per cloud 400,000,000 O · provided CPU second.. 300,000,000 200,000,000 100,000,000 cloud: Descending

Accounting: provided CPU seconds on all cores this month per cloud

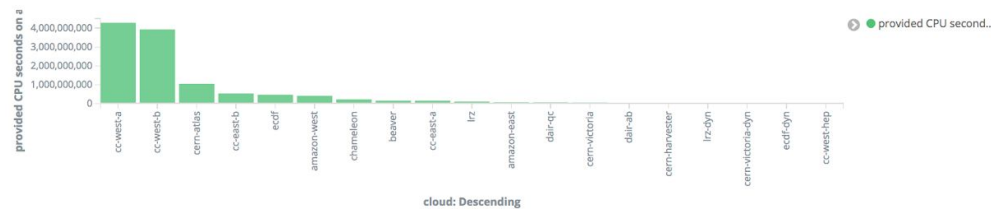

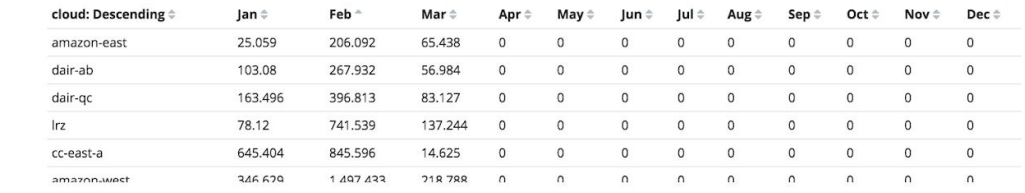

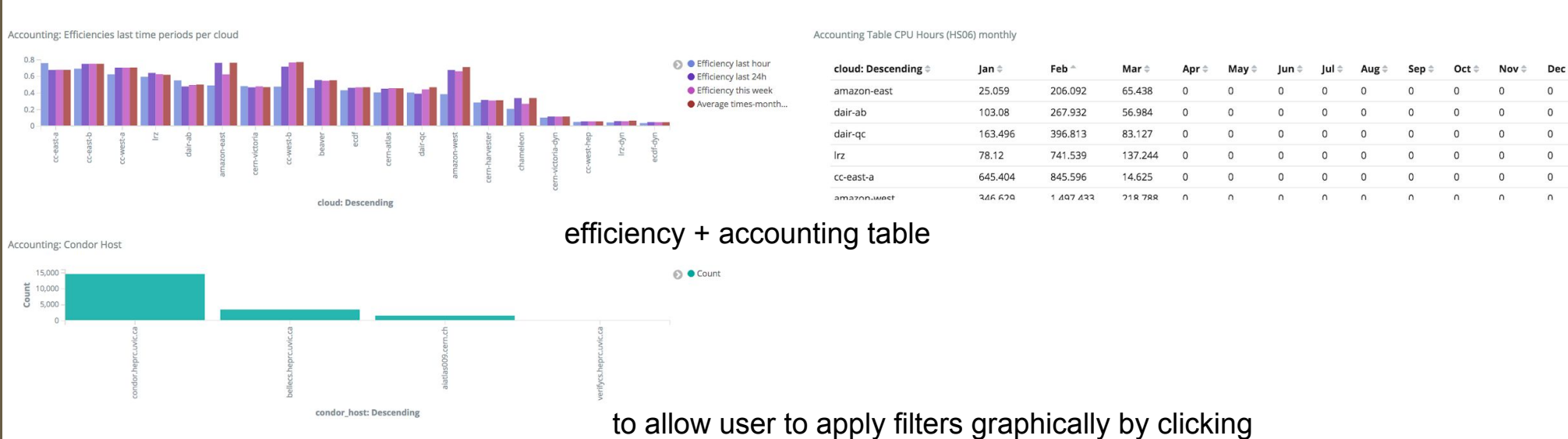

# Job Accounting - Details

Kibana: great interactive plots awful for processing

- **Process most numbers already on VMs and report** only few stats
- Store various numbers in pickle files on VM
	- to calculate CPU time provided this month, this week, this day
	- . e.g. to get weekly numbers subtract numbers on Sunday at midnight from 'now'

Report system and user times  $\rightarrow$  efficiencies . Report monthly numbers in kibana table . Ongoing: validate statistics in elasticsearch vs our old accounting system - does ATLAS publish own numbers ?

# Job Monitoring

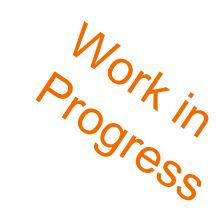

●To aid debugging, get application status of workload from bigpanda • Combine several sources of information to make useful for us: −CloudScheduler + HTCondor write to ascii file −python + bigpanda talk via REST + json −ES python bindings to upload to ES −Kibana to visualize CloudScheduler: -name of VM -cloud HTCondor: -name of VM -GlobalJobId -'VMType'

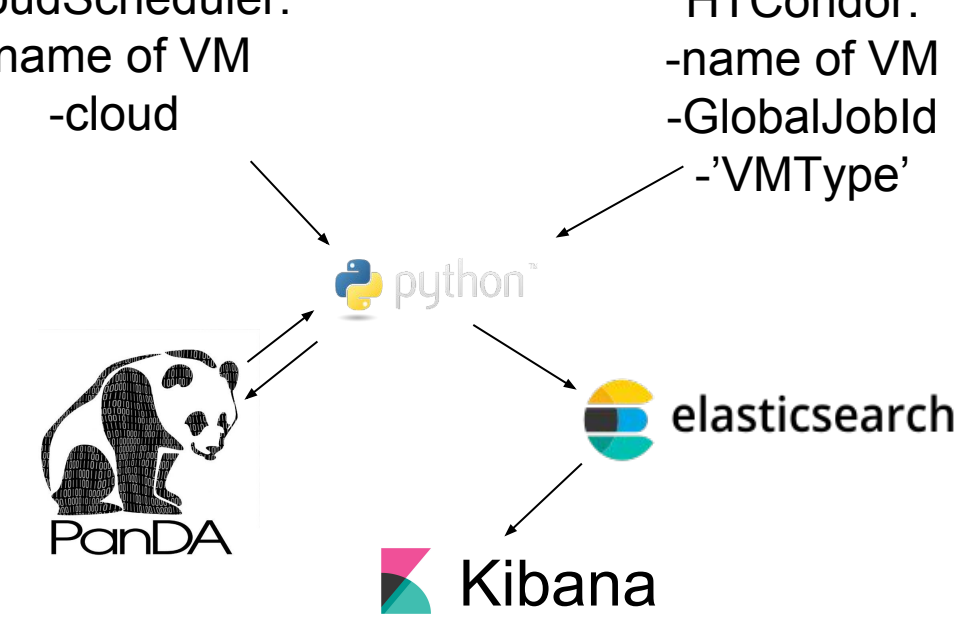

# **Cloud Job Monitoring (2018 so far)**

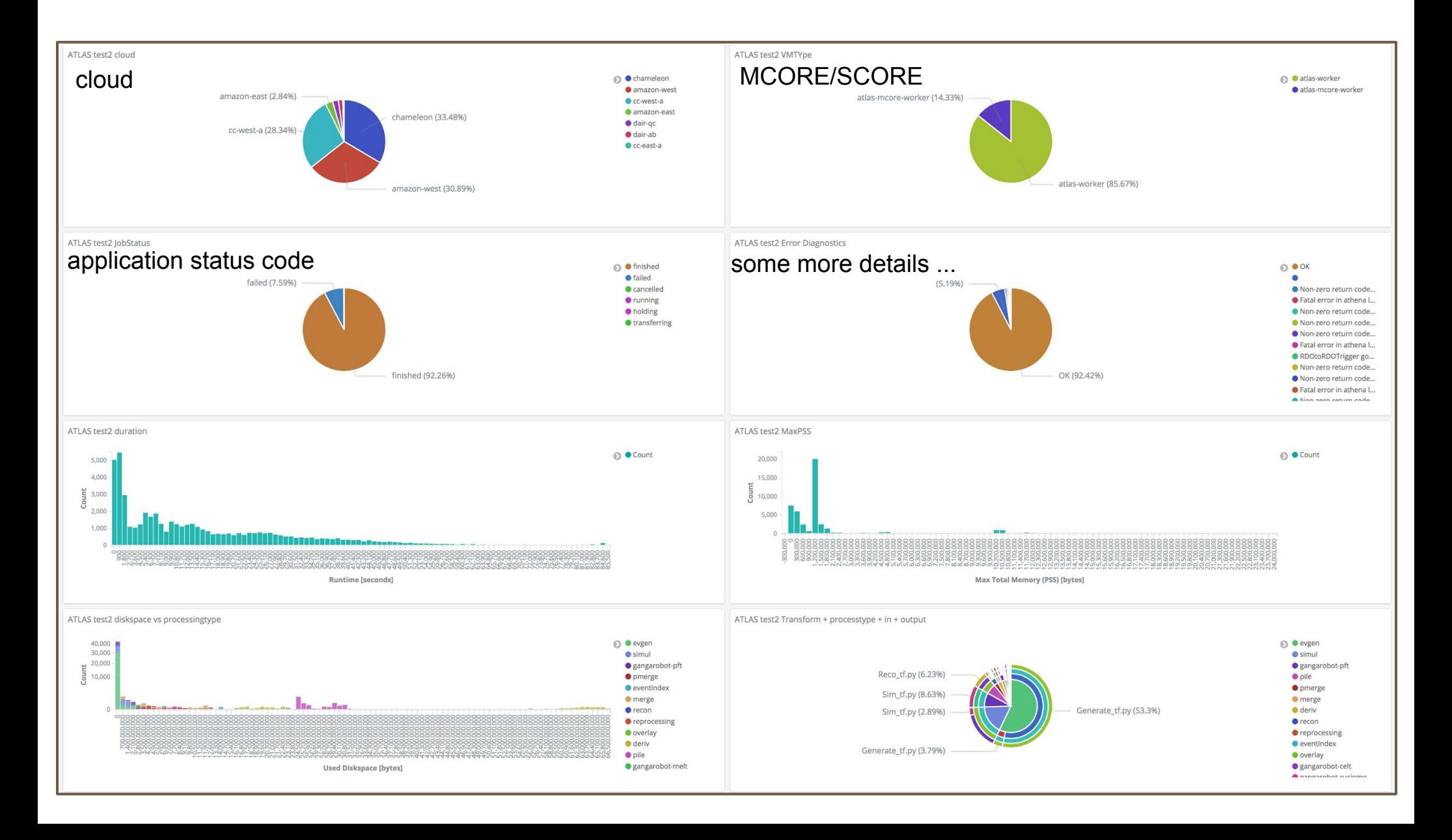

# Links

**ES at CERN (behind SSO):** [https://es-cloudmon.cern.ch](https://es-cloudmon.cern.ch/)

**ES at UVic (mirror, testing and newer items):** [https://elk.heprc.uvic.ca:15601](https://elk.heprc.uvic.ca:15601/)

.CERN gitlab for monitoring code:

<https://gitlab.cern.ch/seuster/ES-cloud-jobmonitoring>

•Brief description of what's been done in more details (in progress): https://wiki.heprc.uvic.ca/twiki/bin/view/HEPrc/AtlasJobMonitoring

# Dynafed

Log Processing and Accounting

# ELK – Stack Process - Apache

- Clients send GET, PUT or DELETE requests.
- Dynafed selects a storage endpoint and provides a 302 "redirect" link.
- Dynafed in sot aware of the transfer itself.
- This information is logged into two different files: access\_log and error log.
- The default format does not give enough information therefore we use custom formats and log files.

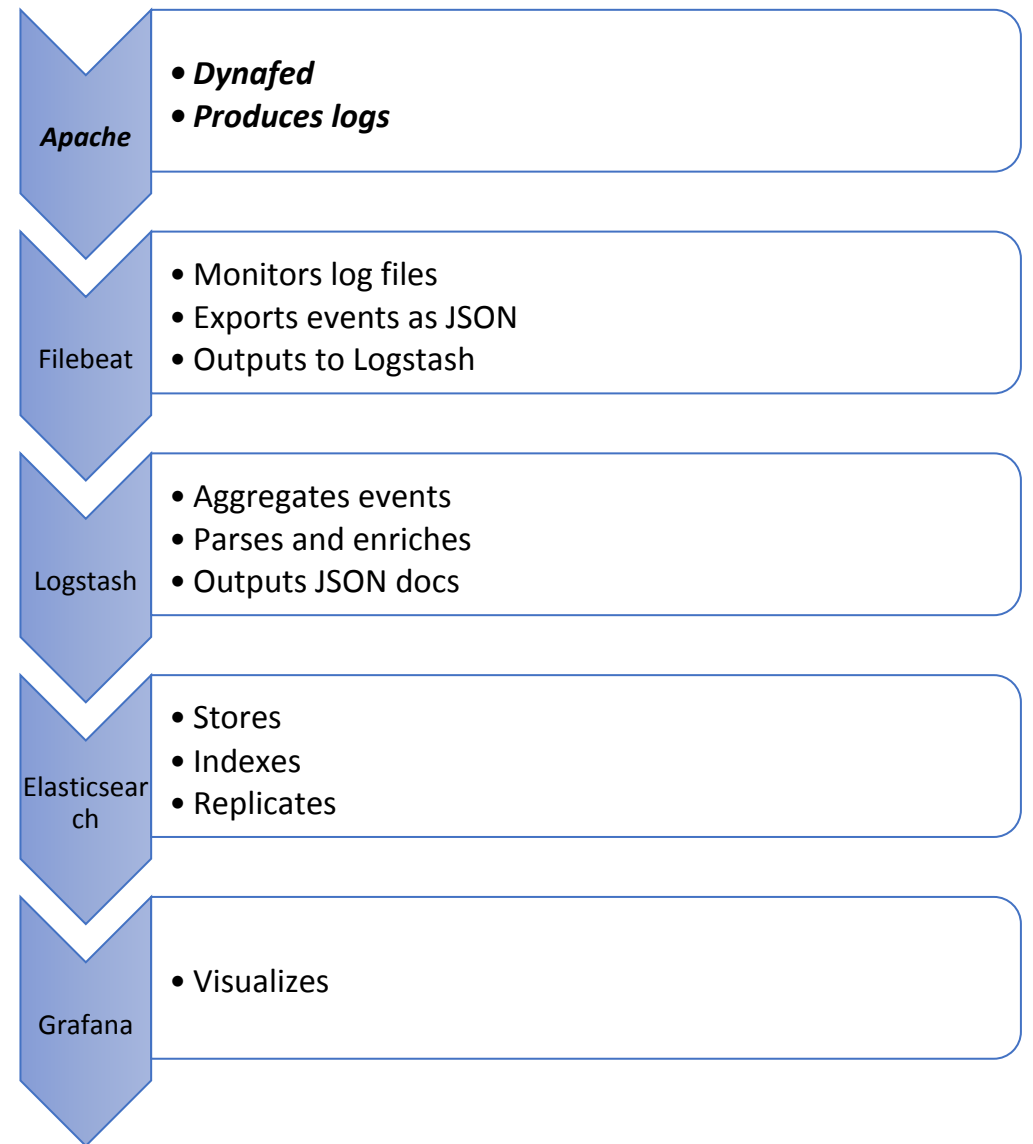

### ELK – Stack Process - Filebeat

- Monitors Apache's log files.
- Queues new log lines.
- Embeds each line into a single JSON object field called "message".
- Sends objects to a Logstash for further processing.

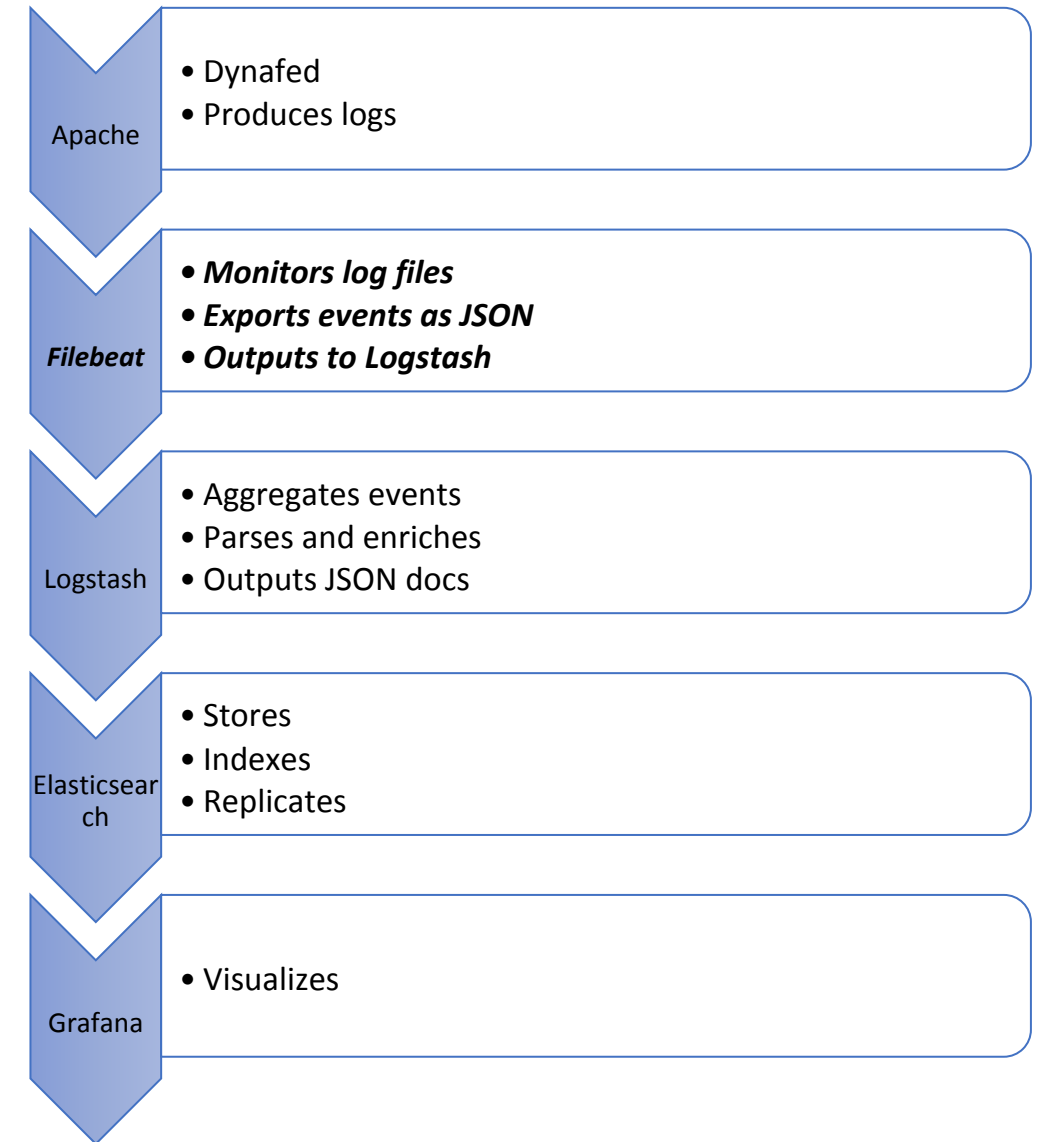

# ELK – Stack Process - Logstash

- Parses each "message" and extracts all the data into key -> value JSON fields.
- Aggregates corresponding access and error log lines of each unique request.
- Extracts and sets the earliest timestamp.
- Determines type of request: read (GET), write (PUT), delete (DELETE) event.
- Determines success/failure on obtaining a redirect link.
- Extracts the client, requested file and source and destination storage endpoints.
- Resolves DNS and obtains GeoIP info.
- Creates two JSON Objects sent to Elasticsearch databse.

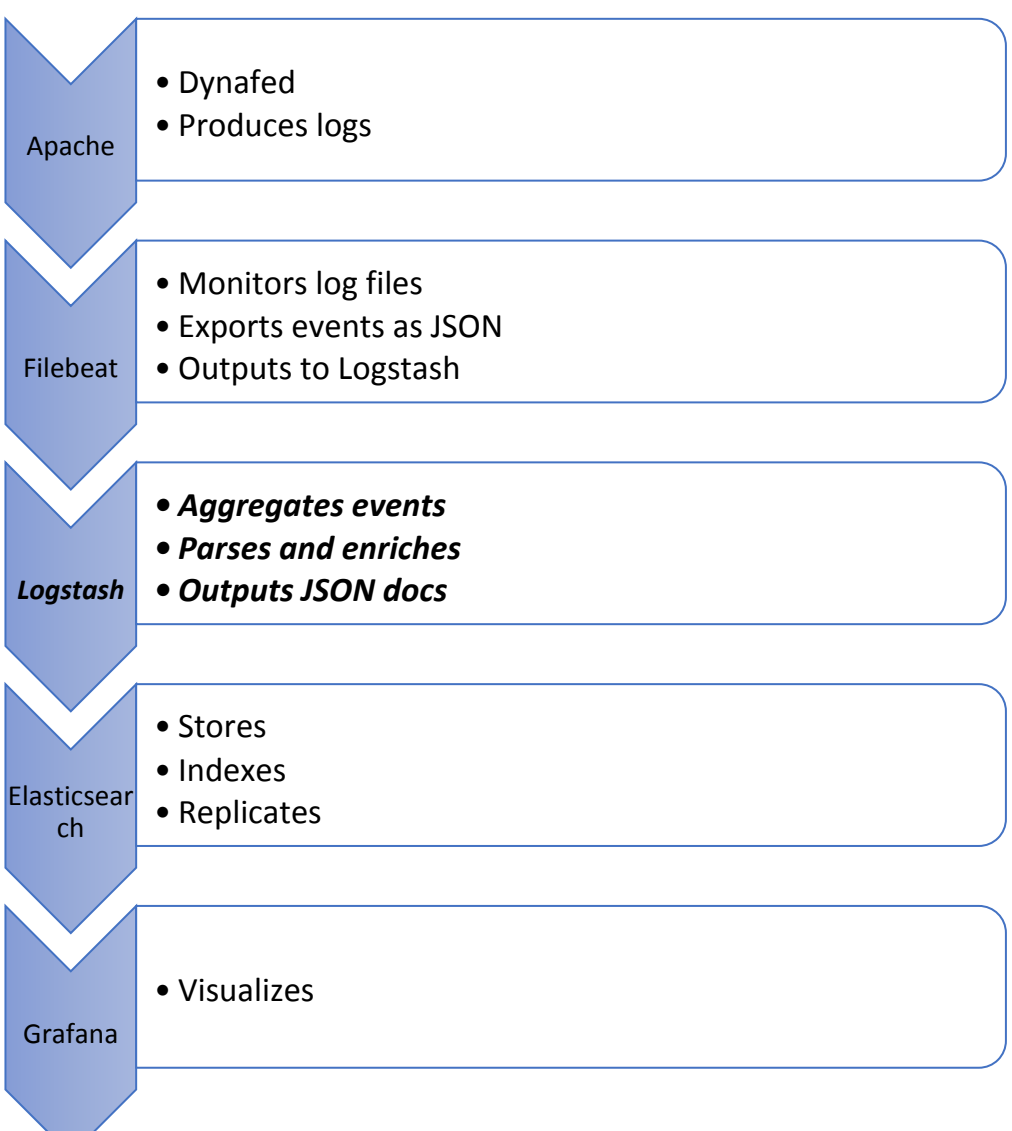

# ELK – Stack Process - Elasticsearch

- Events ars stored under two main indices:
	- logstash-dynafed-httpd-acct-\*
	- logstash-dynafed-httpd-ops-\*
- Replicates events within nodes in the Elasticsearch cluster for redundancy and parallel querying.
- Indices are rotated daily or every 1G events while maintaining the ability to analyze all events by utilizing index aliases.

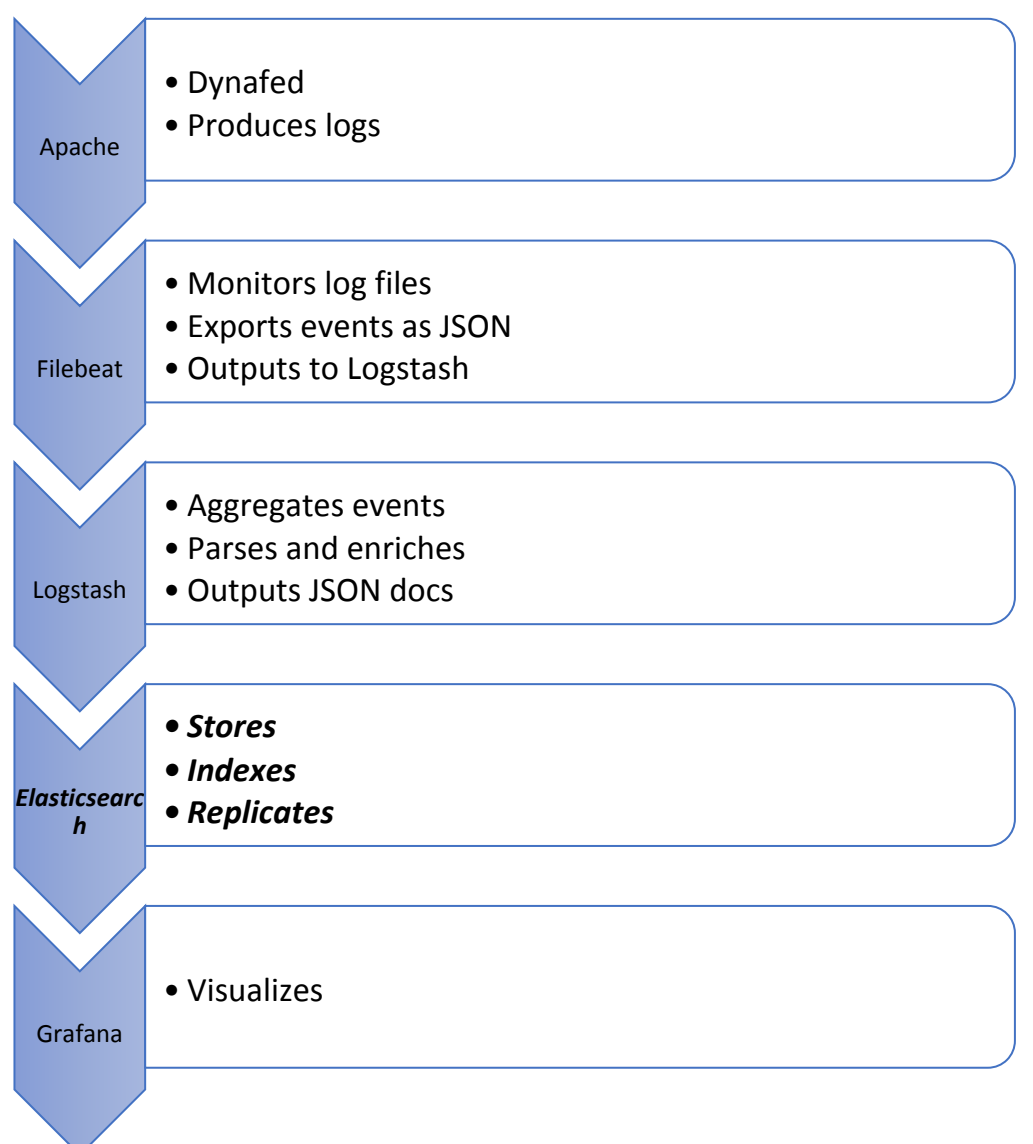

# ELK – Stack Process - Grafana

Apache • Dynafed • Produces logs Filebeat • Monitors log files • Exports events as JSON • Outputs to Logstash Logstash • Aggregates events • Parses and enriches • Outputs JSON docs **Elasticsear** ch • Stores • Indexes • Replicates *Grafana • Visualizes* • <https://atlas-fed-metrics.triumf.ca/> • Flexibility to create dashboards by querying the Elasticsearch database as well as other sources (like Prometheus). • Currently provides information per Dynafed host on: • Count of success/failure of requests. • Count of type of request. • Top clients with failed requests. • Top 20 sources and destinations  $SF's$ . • Extending the idea with Metricbeats and Execbeats it can also provide: Latency and connection errors to  $SF's$ . Apache metrics.

#### ELK – Grafana – Main Dashboard

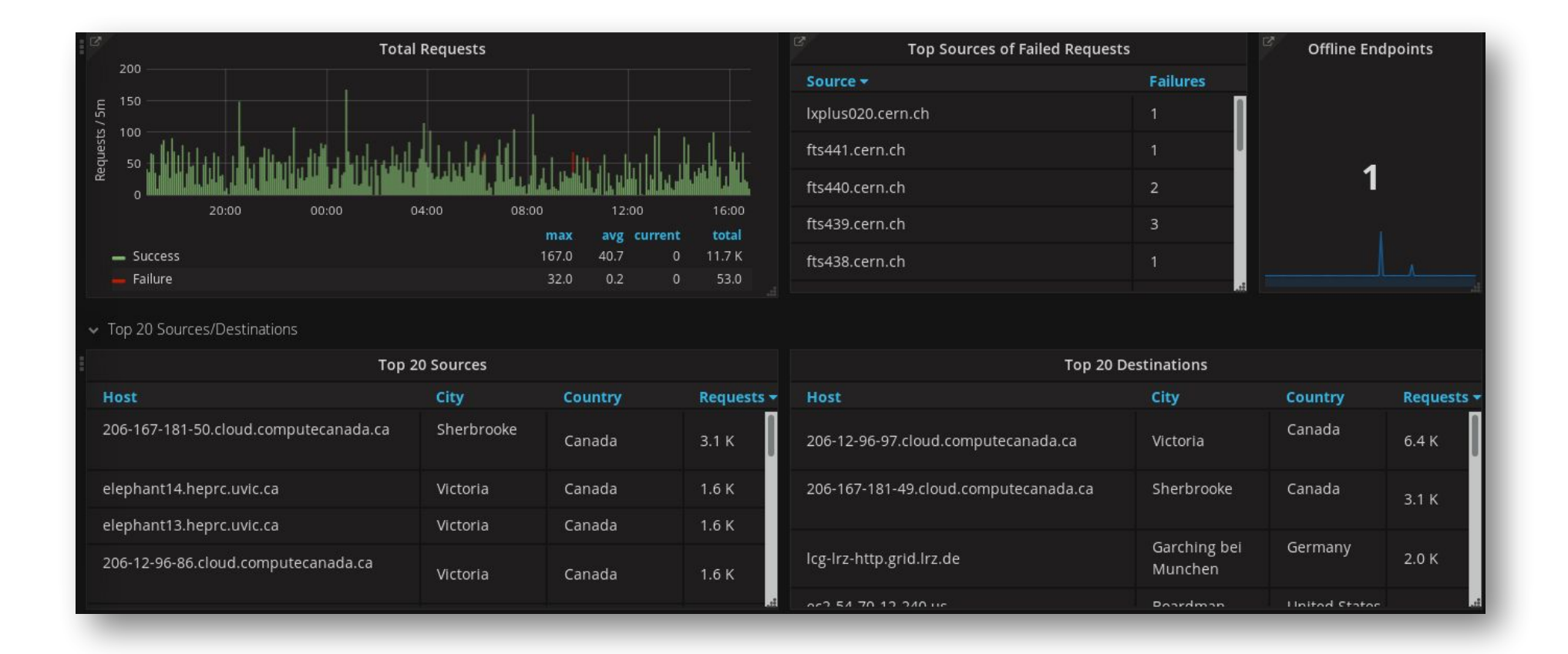

# ELK – Grafana – Detailed View of Requests

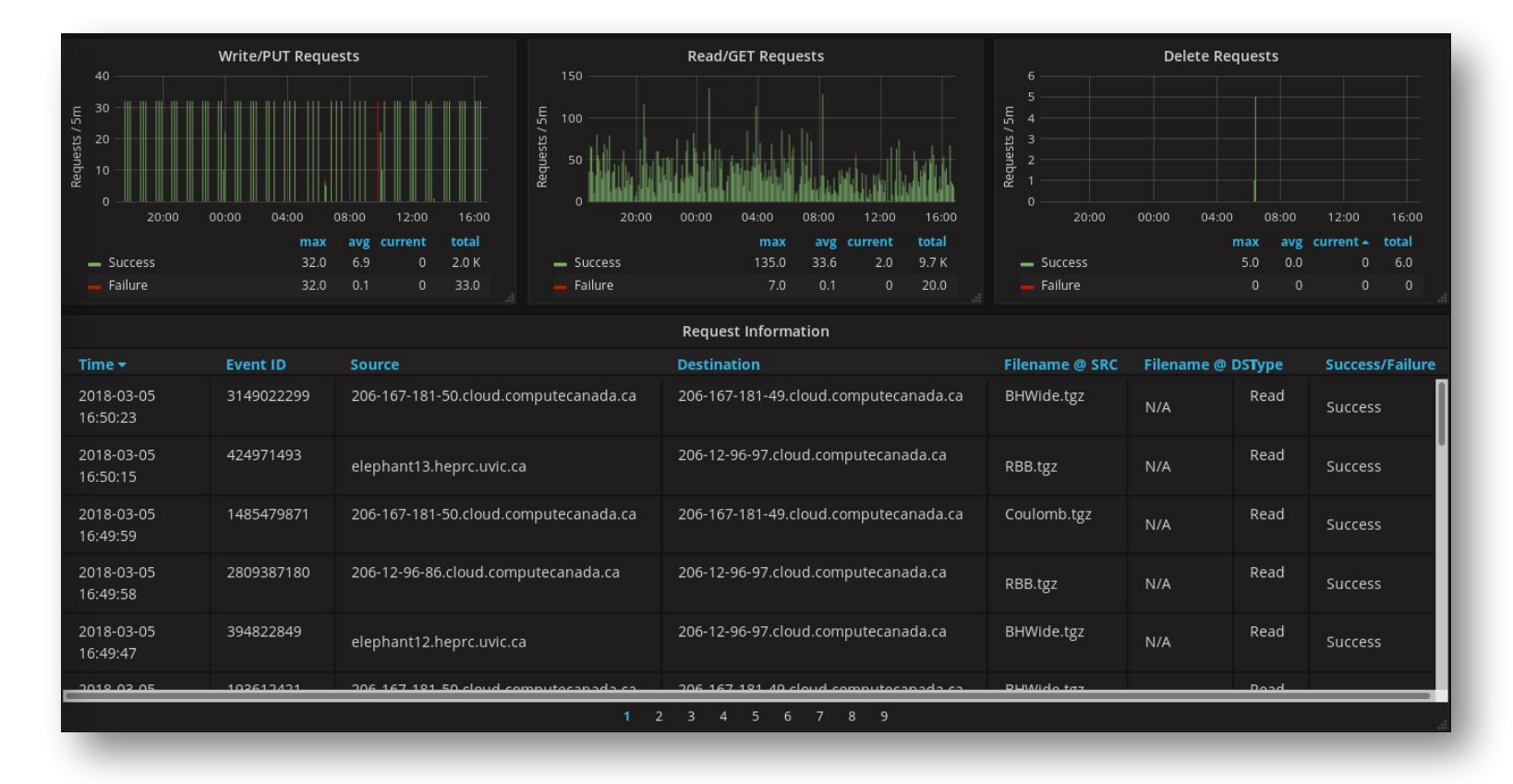